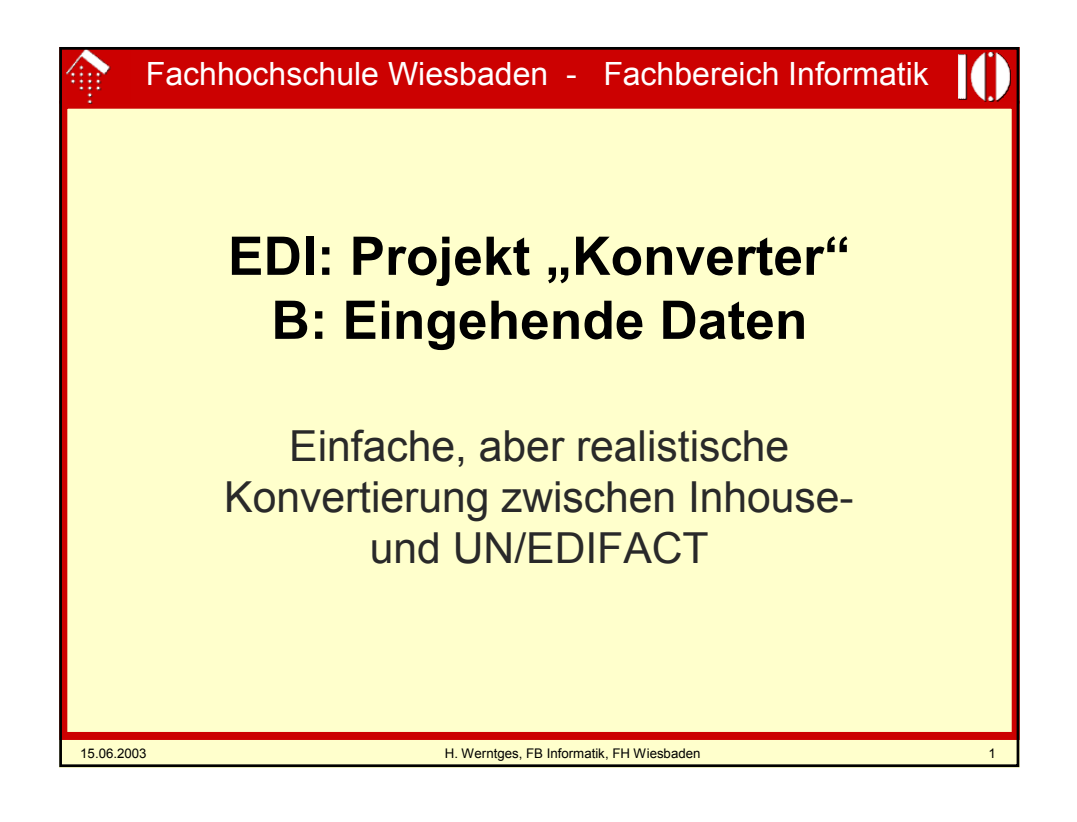

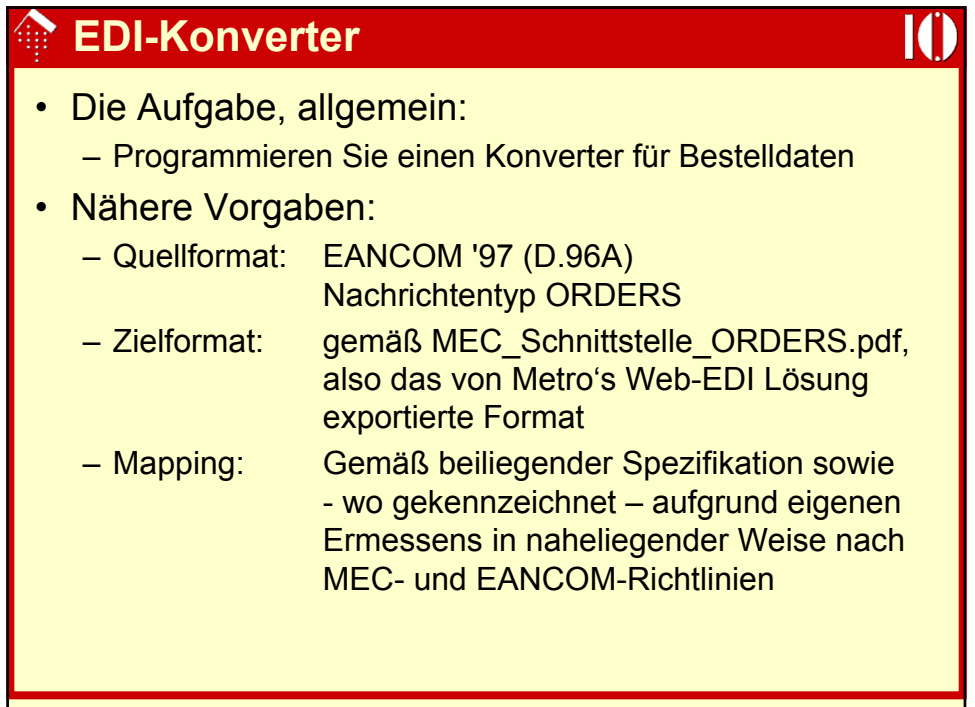

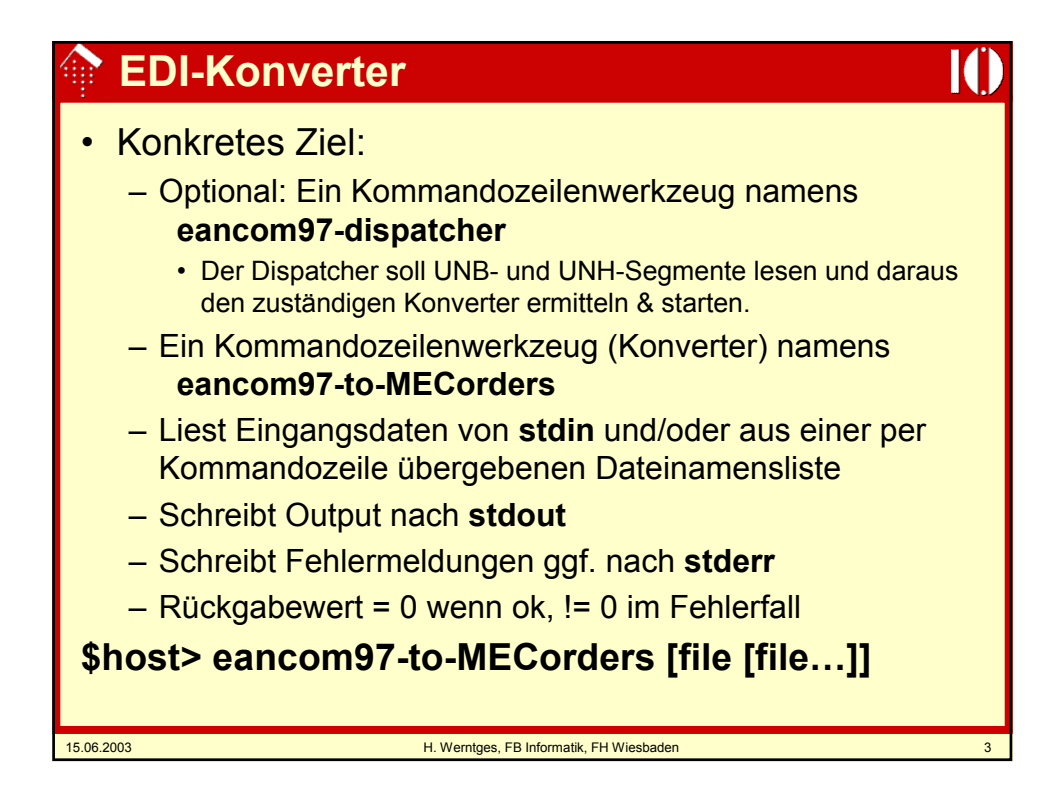

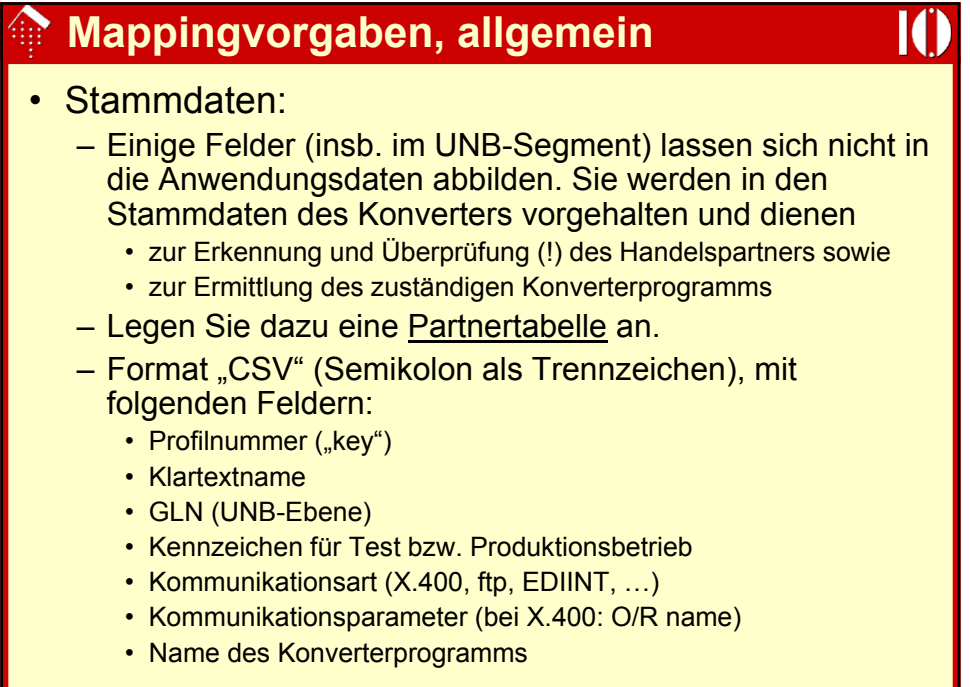

## **Mappingvorgaben, allgemein**

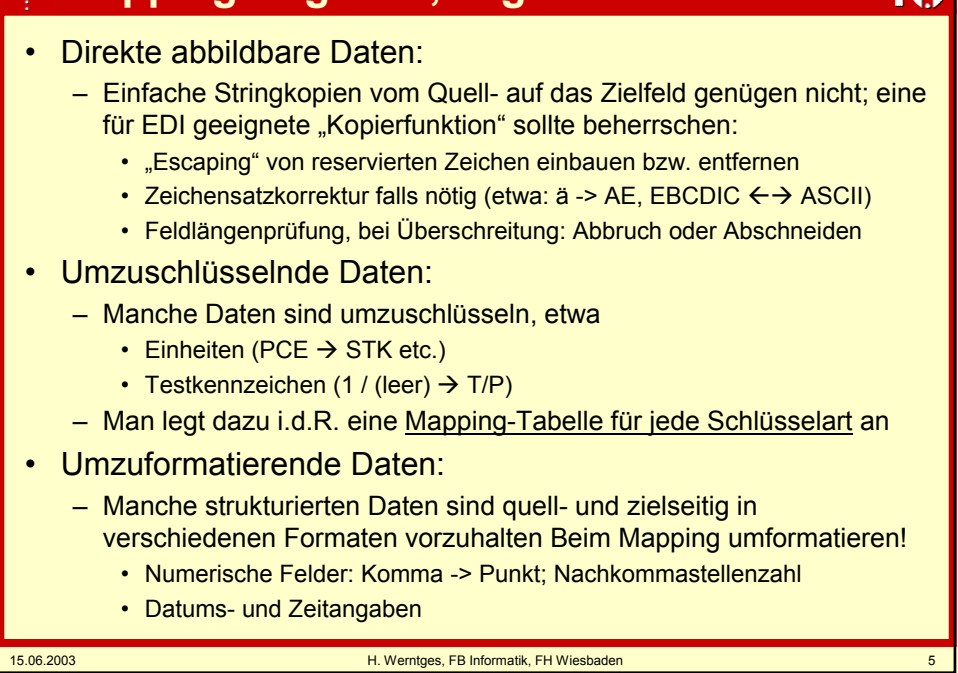

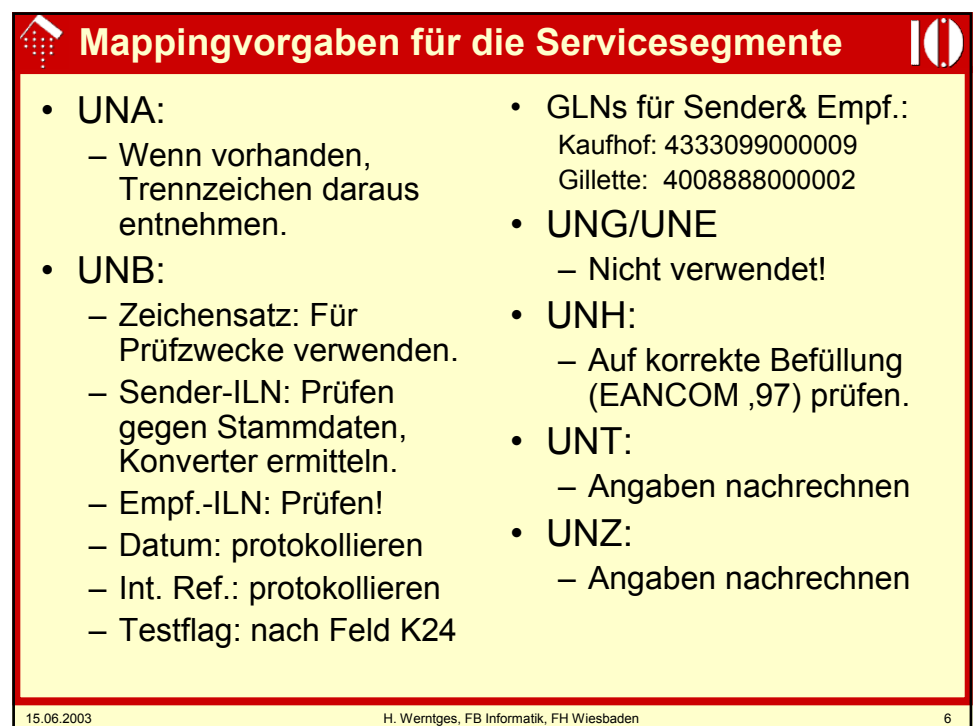

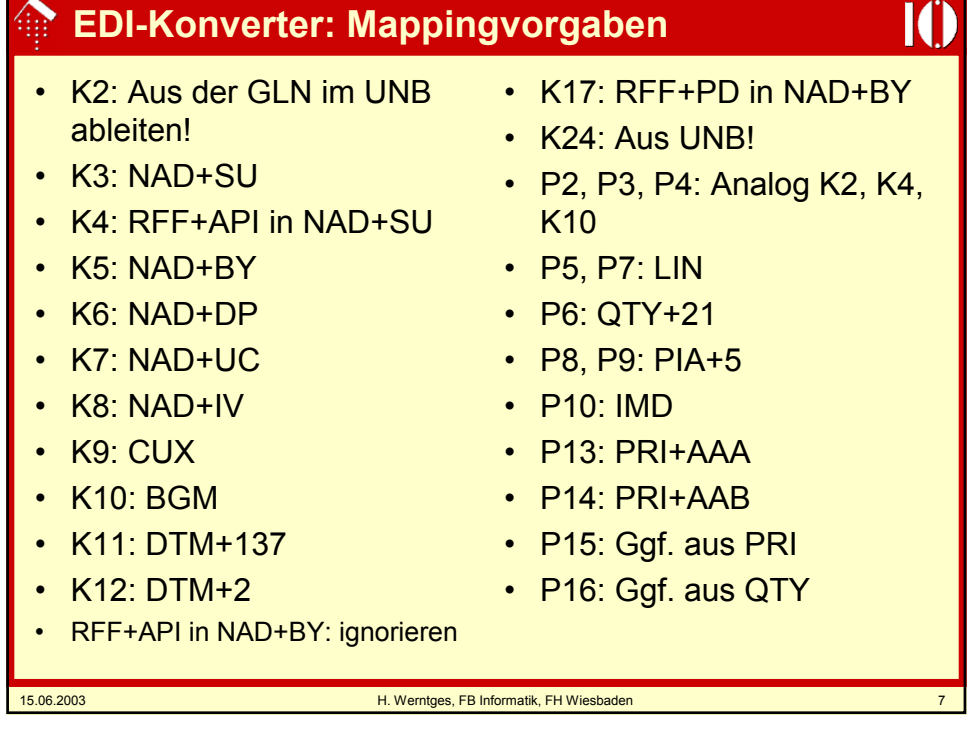

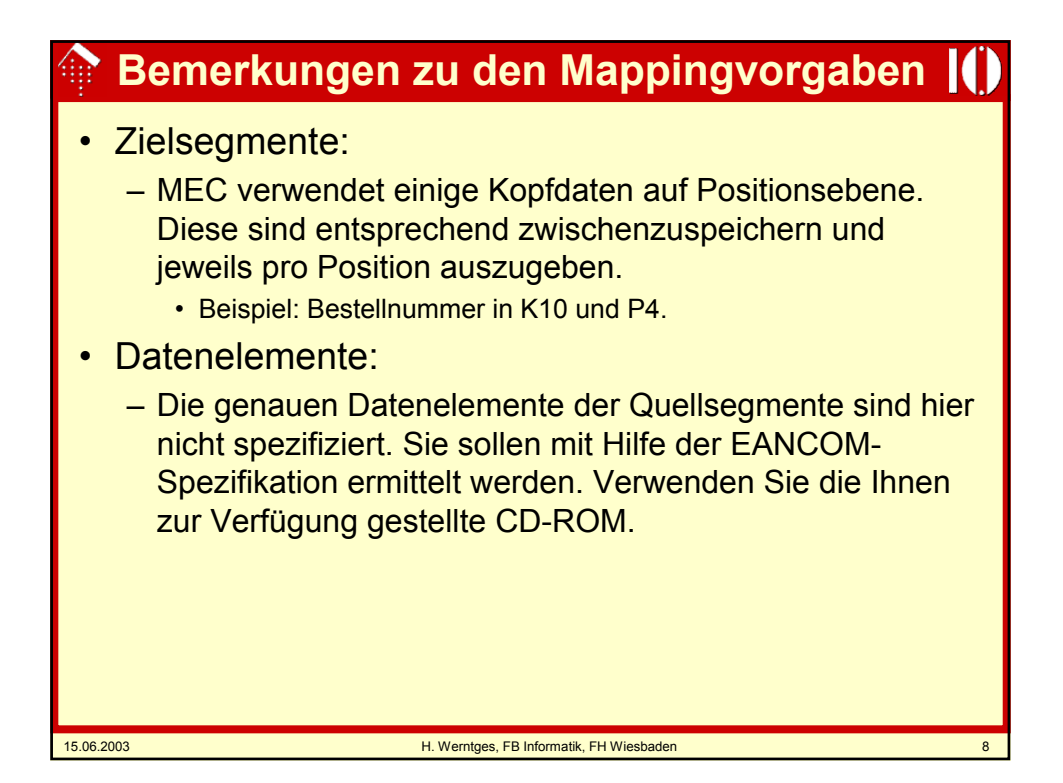

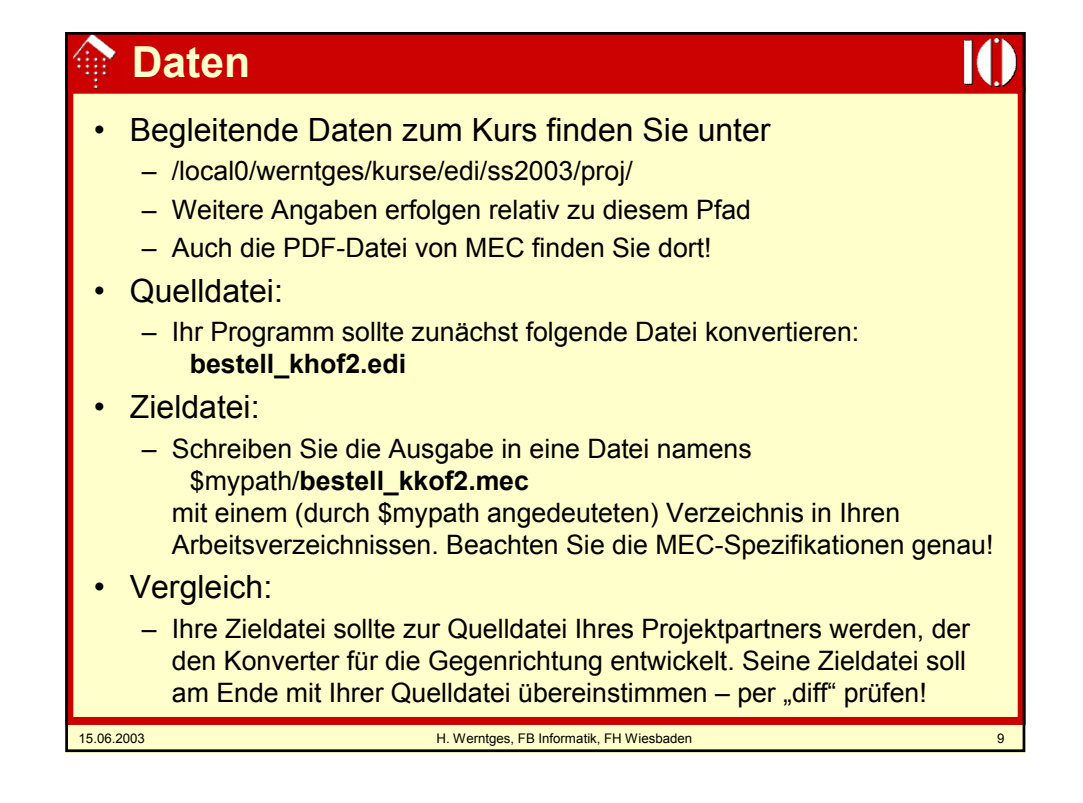